## **Информация по эксплуатации ПО**

СПО «ДЗ-Про» предназначено для обеспечения работы с персональным носимым устройством регистрации информации «Дозор-78»/«Дозор-77» (далее - УР).

СПО состоит из следующих модулей:

- модуль взаимодействия с ОС;

- модуль ретрансляции, обеспечивающий трансляцию видеоинформации в виде RTSP-потока;

- модуль удаленного подключения, обеспечивающий взаимодействие с СПО «ДЗ-УРМ»;

- модуль мониторинга, обеспечивающий отслеживание перемещения УР в реальном времени (версия для терминала).

СПО обеспечивает выполнение следующих функций:

возможность одновременного подключения к ПК не более одного УР для архивирования аудиоданных и видеоданных и осуществления зарядки;

разграничение прав доступа к сервисам СПО;

− настройка параметров работы УР;

автоматическое копирование аудиоданных и видеоданных УР на ПК;

− формирование списка пользователей (ФИО, должность, специальное звание), использующих УР;

автоматическую привязку аудиоданных и видеоданных к пользователю, использующему УР с сохранением соответствующей информации в базу данных;

− формирование стоп-кадра из архива видеоданных;

синхронный просмотр видеоданных и прослушивание аудиоданных;

− формирование отчета о событиях;

− установка времени хранения архива аудиоданных и видеоданных с циклической перезаписью;

− поиска записей архива аудиоданных и видеоданных по различным критериям и т.п.

Системные требования

ОС: Microsoft Windows 7/ Windows 8/Windows 10

ЦП: Intel Celeron 1,6 ГГц или выше

Оперативная память: 512 Гбайт или выше

После запуска СПО «ДЗ-Про» открывается главное окно «Панель управления».

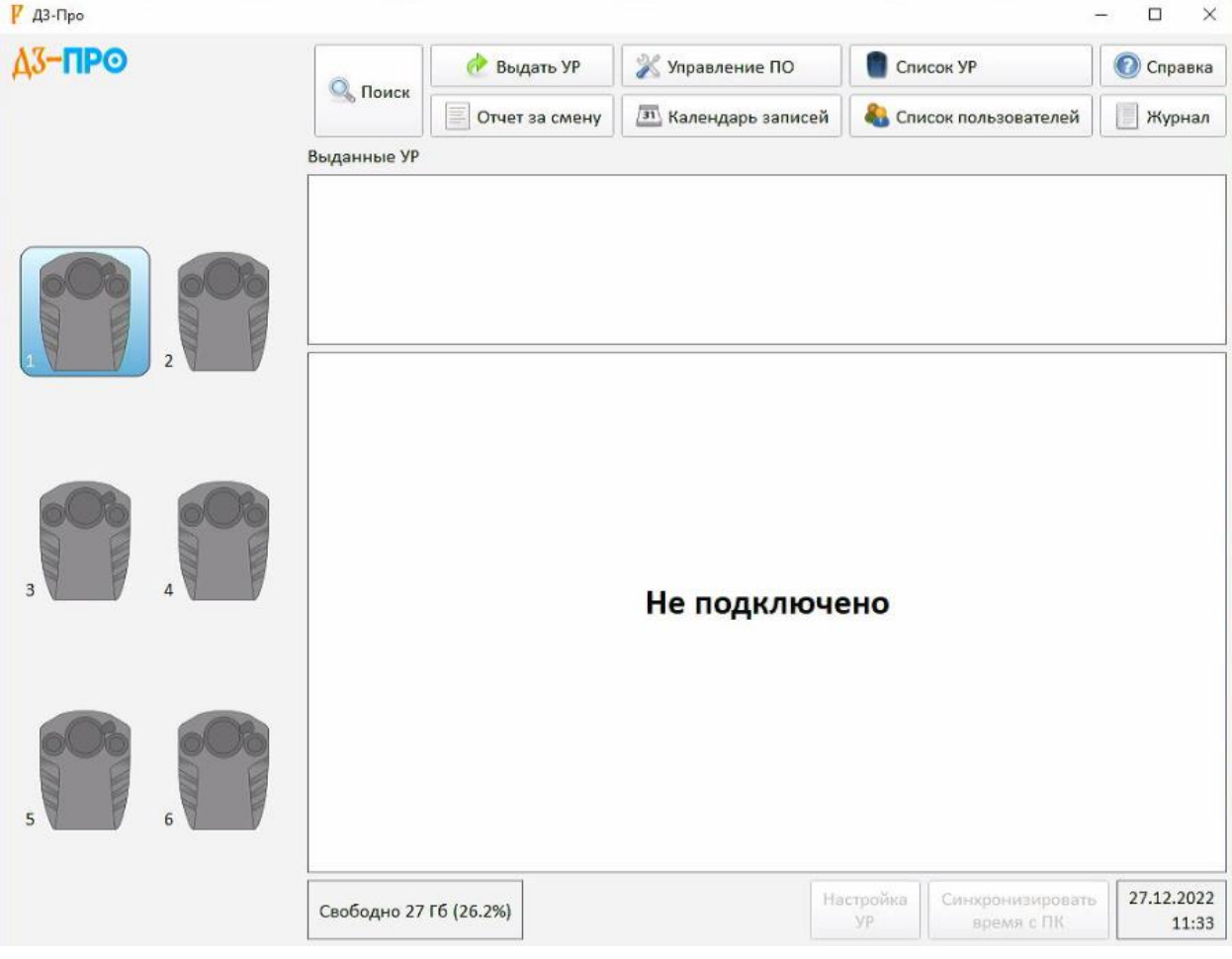

Главное окно СПО «ДЗ-Про» состоит из следующих компонентов:

а) Панель управления – предоставляет доступ к основному функционалу системы. Включает в себя следующие элементы:

- «Поиск» – предоставляет быстрый поиск по архиву по разным критериям и значениям;

- «Выдать УР» – функция логической привязки УР к пользователю;

- «Управление ПО» – предоставляет доступ к пользовательским настройкам;

- «Список УР» – предоставляет доступ к списку УР и возможность добавления новых и редактирования существующих УР;

- «Отчет за смену» – предоставляет отчет о событиях выдачи и копирования архива с УР по пользователям и возможность его экспорта;

- «Календарь записей» – предоставляет визуальное отображение календарных интервалов (год, месяц, день), в течение которых в архиве присутствуют записи;

- «Список пользователей» – предоставляет доступ к списку пользователей и возможность добавления новых и редактирования существующих;

- «Справка» – содержит справочную и контактную информацию о компании-разработчике и версию программного продукта;

- «Журнал» – хранит в себе информацию о всех действиях в ПО:

б) Выданные УР – журнал выданных УР.

в) Статус УР – отображает текущее состояние УР в ПО (подключено/не подключено, №, Ф.И.О пользователя, ФОТО, время подключения и т.д.).

г) Нижняя панель, включает в себя следующие элементы:

- Статус свободного объема и состояния архива;

- Настройка УР – кнопка входа в настройки УР (активна в режиме настройки УР);

- Синхронизировать время с ПК – кнопка синхронизации времени УР с ПК (активна в режиме настройки УР);

- Текущее дата и время.

Работа в СПО «ДЗ-Про» осуществляется под зарегистрированными в системе учетными записями. Количество учетных записей в системе не ограничено. Каждой учетной записи при ее создании присваивается группа, которая определяет доступ к сервисам СПО, с которыми будет иметь право работать.